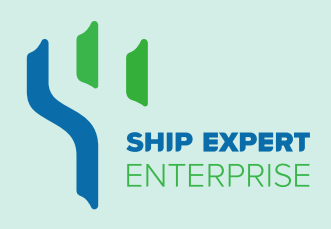

# **Ship Expert Enterprise Fleet Operation Management**

**Ship Expert Enterprise (SEE)** flawlessly supervises large ship machine operation, and does not stop there. SEE stands among a few Marine ERP Softwares provided globally. Every business needs are covered, ranging from planning maintenance, inventory, dry-dock, and purchase.

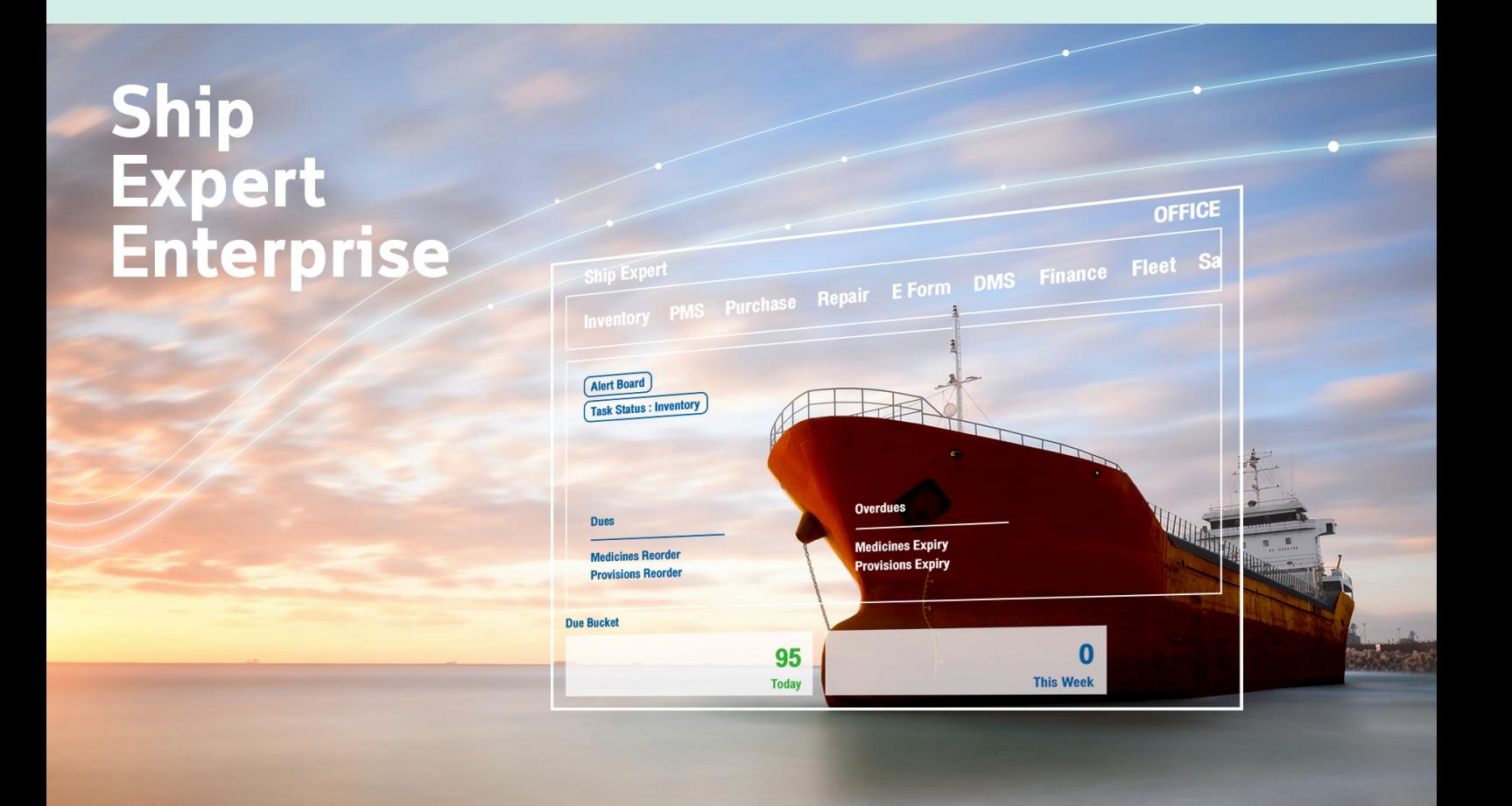

**Ship Expert Technology Co., Ltd.** 223/61 (room 65) Country Complex Tower A, 14th Flr. Sanpawut Rd. Bangna tai, Bangna, Bangkok 10260, Thailand Tel: +66 2105 4646 E-Mail: support@shipexpert.net

www.shipexpert.net

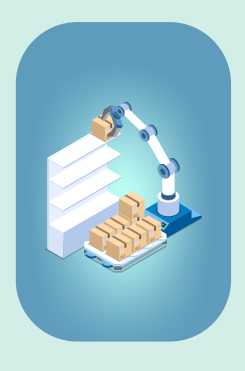

# **Inventory Management**

As per ClassNK specification, SEE defines all mechanical features to generate a Tree-Tier Level, presenting in a hierarchy of component structures. Each component can be physically identified on the ship.

# **Fully Inventory and Purchase Module Integration**

This built-in Inventory and Purchase Module is completely integrated and tailor-made for your business needs. You probably organise and manage an efficient and effective Inventory.

# **Master Component structure**

Each component is uniquely marked with a code and assigned for every Make, Model, Yard and Year Combination.

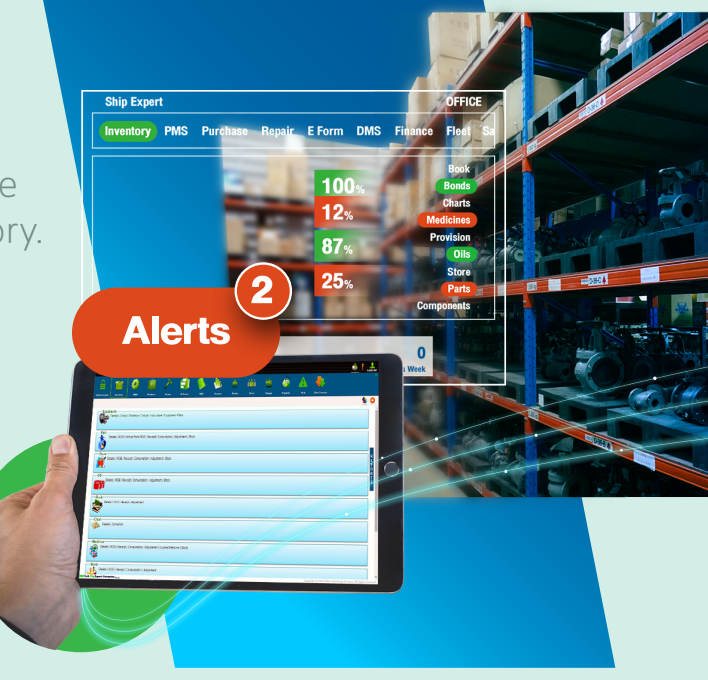

# **Inventory Categories**

Different types of materials that are stocked and tracked on board are classified into 9 categories: Book, Bonds, Charts, Medicines, Provision, Oils, Store (ISSA/IMPA Store), Parts and Components. Capturing receipt's details automatically updates ROB of the corresponding inventory items. And, consumption of inventory items is recorded from time to time to maintain an up-to-date inventory stock.

# **Reorder Level, Reorder Quantity and Alarm**

If a stock level of an item falls below the minimum quantity, a replenishment order should be placed. This function sends an alarm when a particular item's stock level reaches the reorder level. (Reorder Level – the estimated quantity for an item. The quantity entered here is requested when the reorder level is reached.)

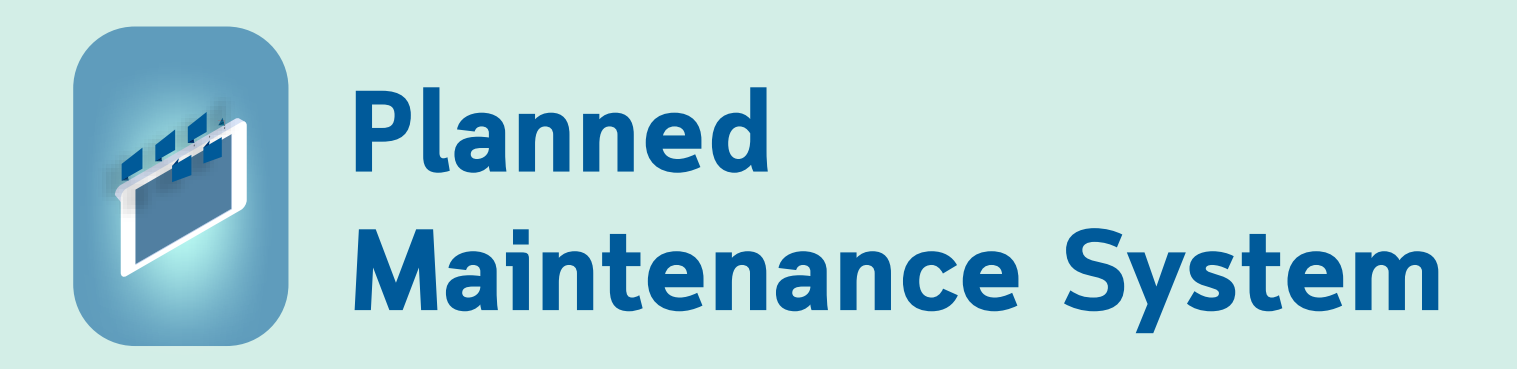

This module complements tremendously for the shipping company to maintain a well-organized and efficient fleet.

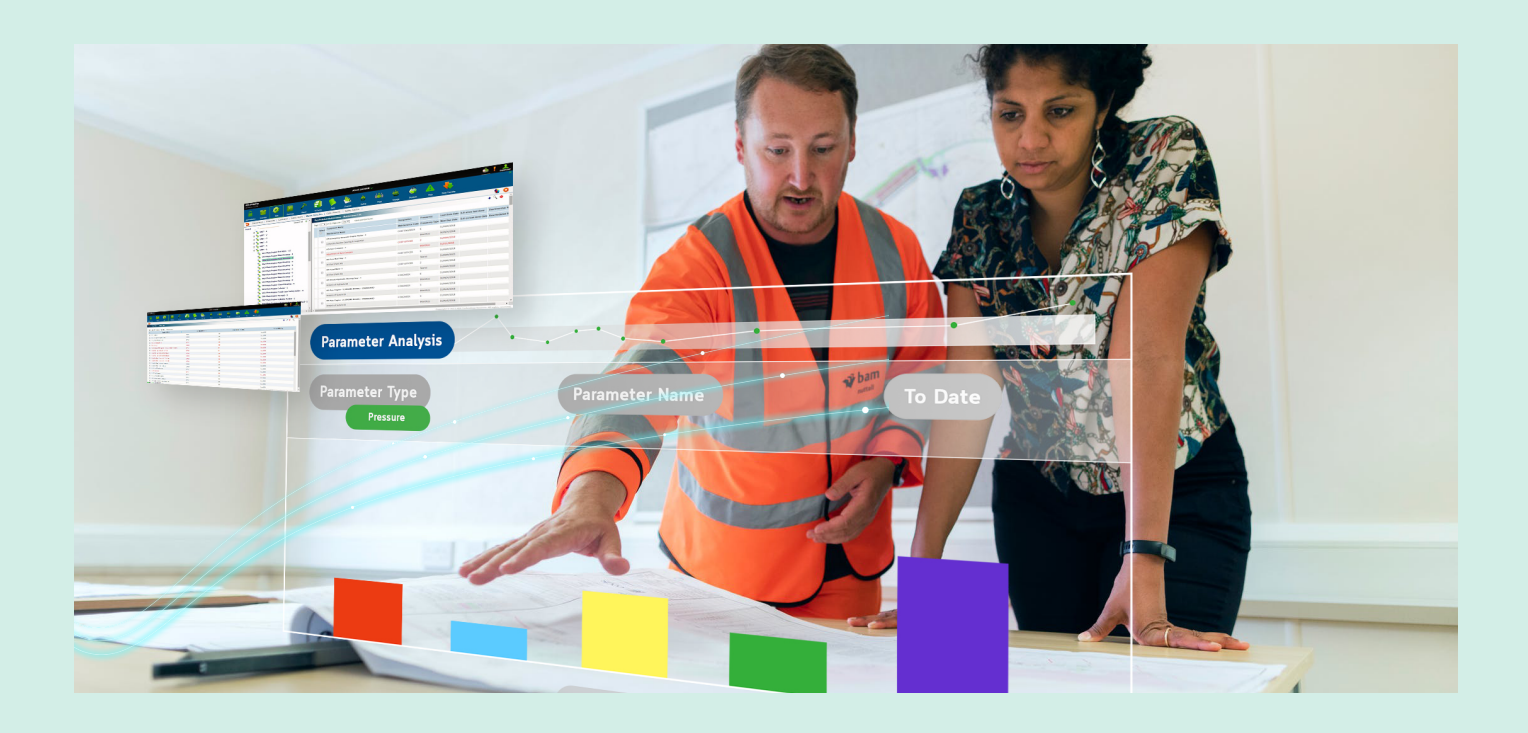

# **Maintenance Planning**

Setting up a schedule for each component and calculating Next Due Date are provided. The schedule details include

- Alarm value in days indicating maintenance due in the course
- Spares/Stores/Tools/Oils required to carry out the job
- Specify clearance associated with the particular component/part if any to be measured with minimum and maximum values
- Company forms attached along with the maintenance
- Procedures/Checklists to perform the job
- Provide the filtered parameter as "Critical", "Survey" and so forth. This is to differentiate the specific maintenance in the total maintenance reports.
- Ease populate PMS tasks the maintenance details of the particular components get transferred to the selected vessel(s)
- Monitor and analyze by using the effective BI (Business Intelligence) report

#### **It is not just Planned Maintenance System**

Adding Oil, Parts, Stores, Clearances, Company Forms, Attachments Once the maintenance planning is done, you can specify all items required to complete the maintenance. And, the software provides a "purchase requisition" feature which is integrated in the purchase order module in case the remaining on board (ROB) quantity may be less than the required quantity.

Planning ship certification and indicating the alert value Feature allows to define, schedule, calculate the next due date, record COC, conduct an interim assessment, and renew certificates. Ship Certificates are the documents required onboard to confirm safe operation. They are as below, namely

- **General Certificate** a certificate for general operation
- **Statutory Certificate** a certificate for the statutory purpose
- **class Survey** Class survey
- **CSM** Continuous Survey Maintenance

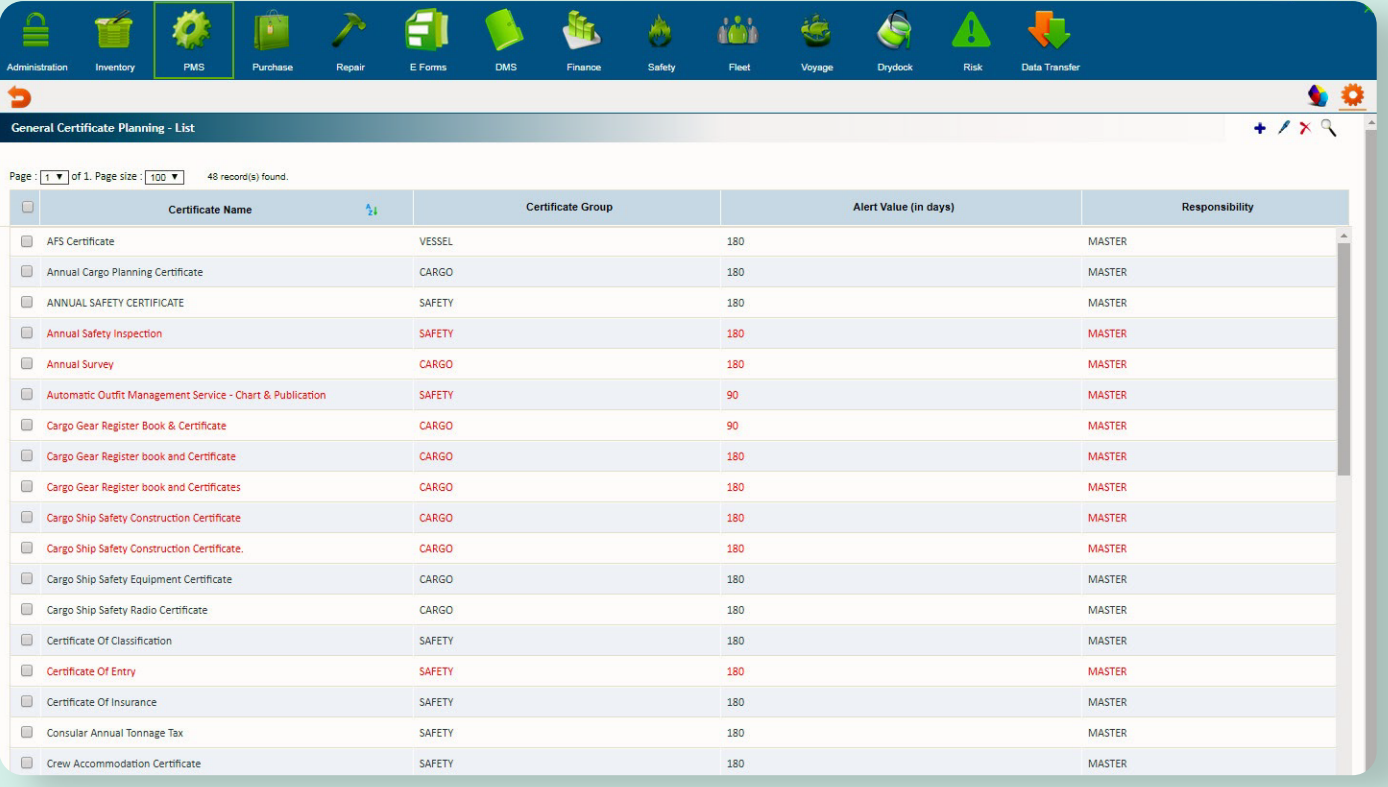

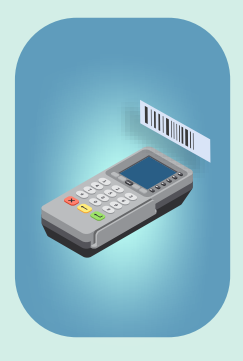

# **Purchase Order Management**

Listing all sorts of items required onboard, the module keeps counting of the various items and deals with suppliers in an endeavor to procure new stock. Thus, inventory efficiency is increased. Costly shortage is eliminated.

# **Fully Purchase Management Life Cycle**

Maintaining /Establishing purchase life cycle This feature allows your purchase department to send a request for quotation (RFQ) to multiple selected vendors via email. The RFQ for a vessel can be for a single or multiple items. Once getting a reply with a quotation from different vendors, you can enter the details found in the quotation. Comparing quotations is possible before a purchase order is created.

After a delivery of a purchased item to a vessel or a warehouse, the correctness is to be confirmed. Whether the purchase corresponds or not, the vessel or the warehouse informs the office.

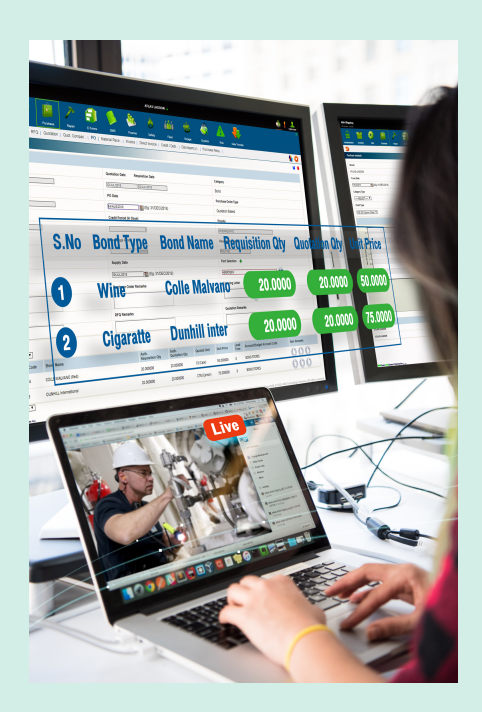

This can ensure that your purchase department takes necessary action against the vendor, if needed, as soon as possible. Also, the feature provides tools to evaluate vendors including Material Receipt Rating, Supplier Rating, and Vendor Evaluation.

# **Purchase Order Functional**

- Create requisition for various items based on predetermined reorder levels
- Create RFQ's (Request for Quotation) and submit PO (Purchase Order)
- Electric Link with procurement firm for inquires/Purchase orders
- Comprehensive analysis of Price comparison of quotation received from dealers/repairers
- Track requisition for full delivery or partial delivery of commodities
- Analyze vendors/suppliers with the rating. Provide multi-level authorization facility at different stages or requisition to RFQ to Quote Approval to Purchase order to invoice.

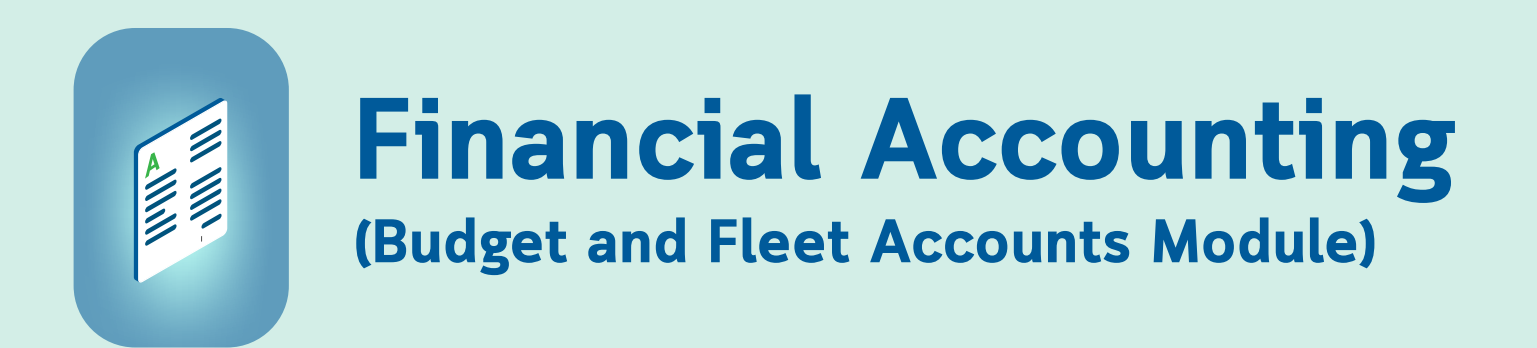

This module offers a comprehensive Account Package, which caters for all accounting requirements in the form of Budget and Fleet Account module. You can set a default currency for an account and a preset of voucher numbers. The interface is linked with the other modules of Ship Expert Enterprise.

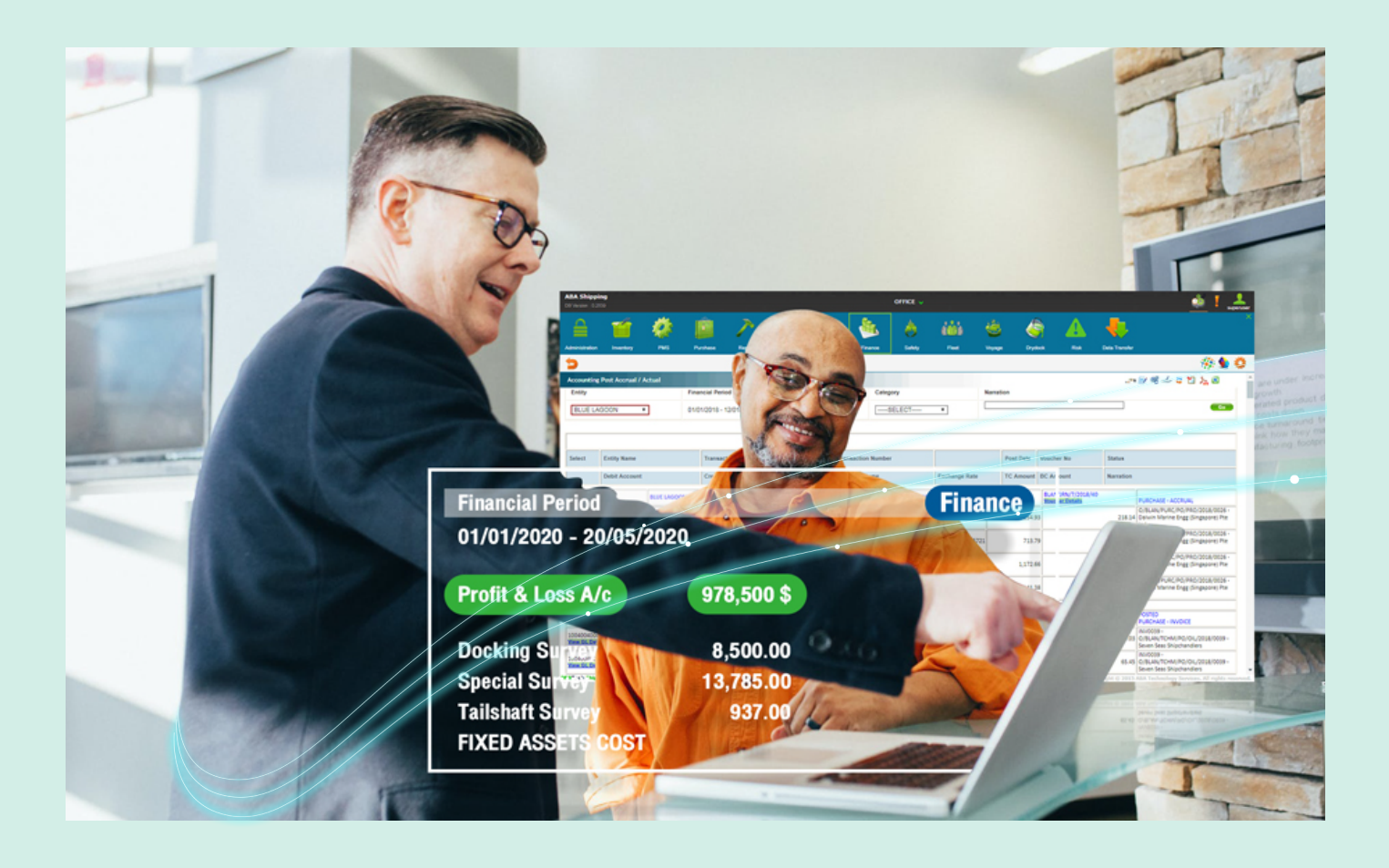

#### **Introduction to Budget and Fleet Accounts**

This feature helps you to achieve the requisite accounting standards and follows the double-entry system of accounting. Since budgeting has become a major business activity, the feature also has a budgetary provision. In addition, it enables preparation of various accounting statements such as Profit and Loss Statement, Balance Sheet and so on for a given year.

The budgeting can be done manually or dynamically based on the actual company performance of the previous years. In order to monitor actual performance against budget correctly and accurately, both accounts should use the same terminology. SEE requires you to set the account head and elements for both income and expense before starting the budget preparation or entering of transaction details.

# **Budget and Fleet Accounts Functional**

- A function to record the accounting and financial transaction including Accounts Payable and Account Receivable details, revenue receipts, payments, contract transaction, journal entry transaction, Cash advance, Bank Reconciliation and auto transaction posted from the integrated modules.
- Provision to prepare Annual Budget, Average Daily Costing, applying Variance Based on Previous Year Actual and Budgeting Budget Based on Sailing Days.
- Provision to query the financial report and General Ledger Report, Outstand AR/AP report, Cash Advance Report, Stock report for inventory and Operation report which comprises Running Costs and Operation Cost, Analysis report and customized report.

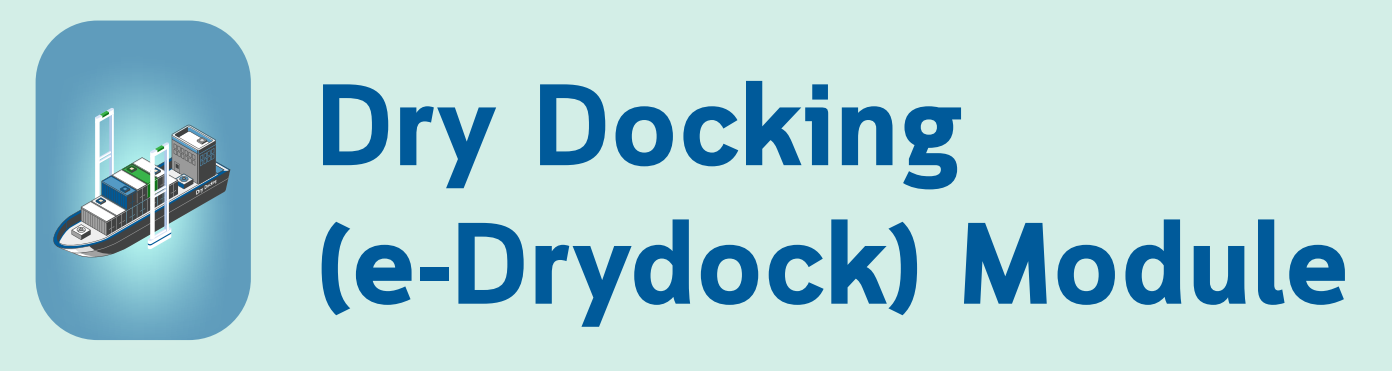

SEE comes with an exclusive dry dock package that caters for systematically tracking and managing your drydock needs. It provides a ready-made list of dry dock jobs and allows you to plan drydock activities for your vessels each year.

# **Dry Docking Concept**

#### **Planning Drydock Jobs**

This feature provides tools for planning dry dock jobs that need to be carried out. An actual dry dock job for a vessel can be scheduled during a particular financial year. It is able to specify standard jobs and other jobs, along with job specifications and requirements of particular parts/stored/oils. And, if these are needed, it can be marked whether the yard or the owner would supply these.

#### **Generating Request For Quotes (RFQ) for Dry Dock jobs**

This feature allows sending RFQ to multiple selected yards via email. Once quotations are received from different yards and the details found on the quotation are filled in, the program automatically compares and selects the best among them. Finally, the Dry Dock Work Order would be generated.

# **Dry Docking Module Functional**

- Selection of Dry Dock jobs for the vessel from a pre-populated database containing a wide range of dry dock jobs.
- Provision to drill down the dry dock jobs to multiple tasks and requirements.
- Provision to generate an automated "Request for Quote" with detailed specification of dry dock jobs.
- Provision to electronically process the dry dock details with prospective yards.
- Competitive selection of yards based on customer fed parameters like the number of days in the berth, costing, etc.
- Provision for Dry dock cost analysis approval.
- Provision for placement of work order on the selected yard and monitoring and tracking of the dry dock jobs.
- Provision for placing supplementary RFQ's in case additional dry dock jobs coming up at later stage after placing a work order.
- Provision for variance analysis when the quantum of work increases or decreases as compared to the actual planned.

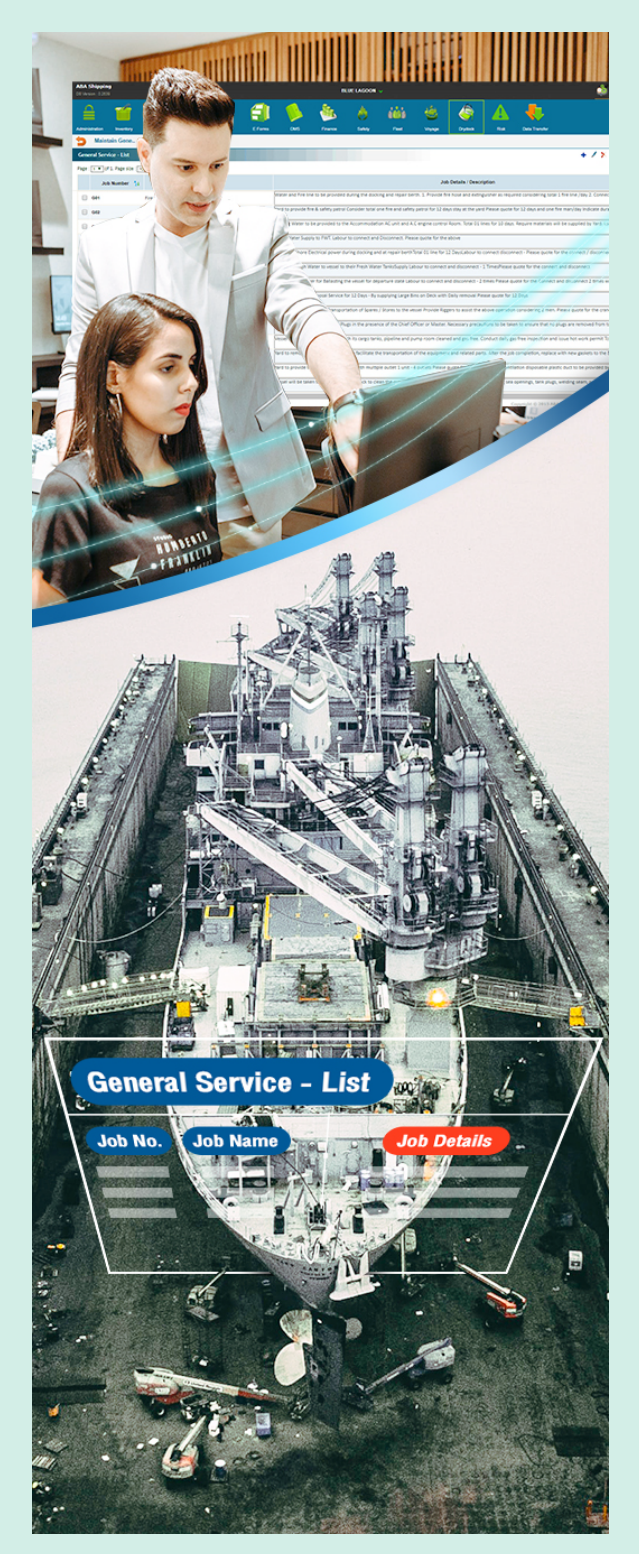

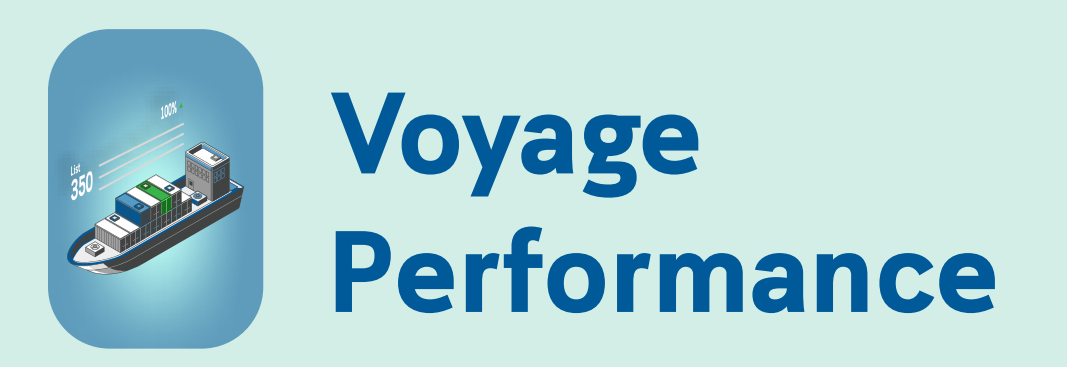

This module helps to maintain detail of a voyage plan, ship arrival/departure, ship position and so on. With an efficient analytical tool, insight information is achieved.

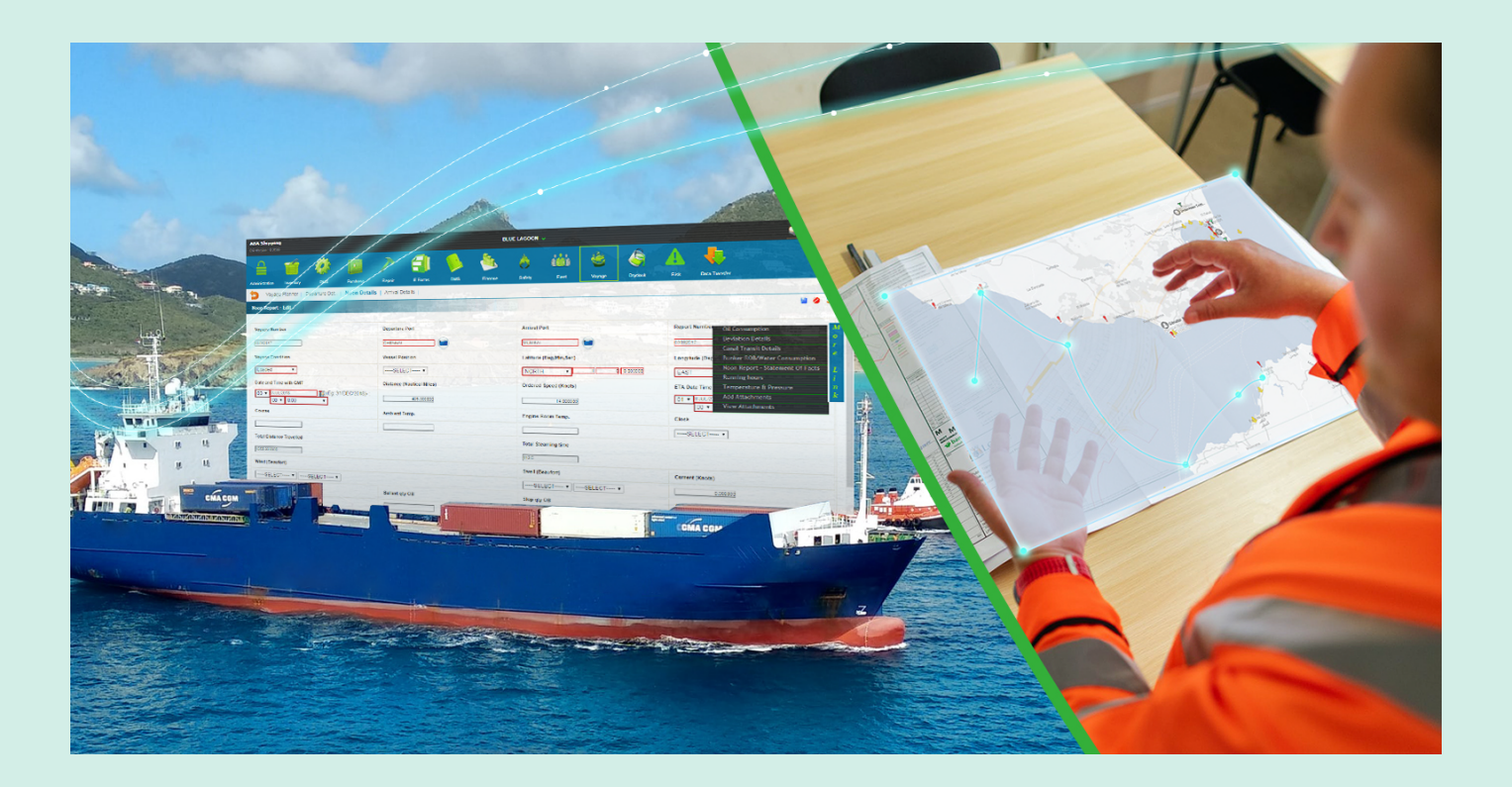

# **Voyage Planner**

This is for scheduling and maintaining voyage detail, for example, call ports, expected arrival/departure, and expected operations (like loading, discharging). The feature provides a graphical display of the planned ship voyage. All records of a ship are kept. And, tracking is possible.

# **Voyage Performance Functional**

- Maintain a voyage planner and change the schedule of a future arrival port and the related details and maintain the fuel oil consumption of each voyage.
- Maintain a daily emission factor of the ship which is a representative value that attempts to relate the quantity of a pollutant released to the atmosphere with an activity associated with the release of the pollutant.
- Maintain Voyage Departure/Arrival Information including Oil Consumption, Cargo Detail, Water Consumption detail and Statement of Facts.
- Maintain Voyage Noon Report comprising Oil Consumption, Deviation Details, Canal Transit Detail, Bunker ROB/Water Consumption, Noon Report – Statement of Fats, Running Hours and Temperature & Pressure.

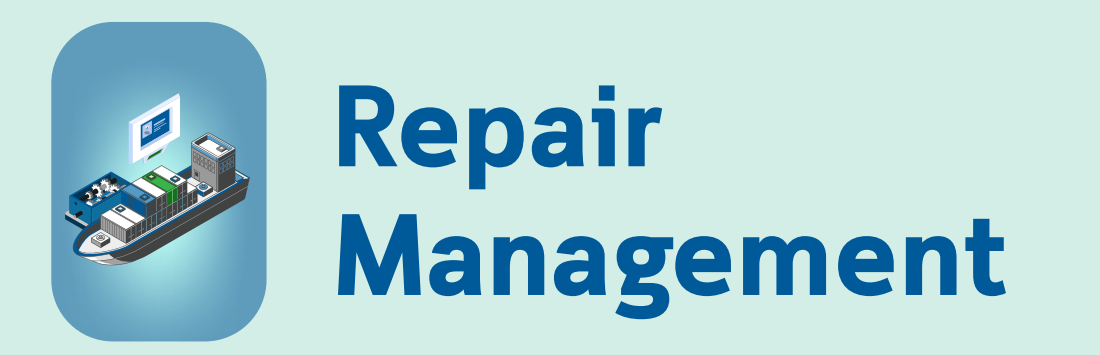

The module includes assessment of a component structure so as to select the required component and create a repair breakdown report of such component.

SEE provides tools for the Master/Ship Owner to enter breakdown detail in a highly structured way for making exhaustive analysis of the various repair particulars, and to keep records of past breakdowns and repair works carried out.

# **Introduction of Repair Management Module**

On board a ship, various tasks are created/completed and are not in the maintenance schedule plan of the machinery. Such tasks are carried out on a priority basis.

1. A sudden change in the operational condition of any machinery requires unscheduled work and is classified as 'breakdown maintenance' or 'repair maintenance'. This Repair Maintenance can be done on board by the ship staff or workshop team. The equipment can be taken ashore by the workshop to complete the task.

2. Further, survey/inspection of machinery carried onboard by a surveyor or other authorized personnel results in non-conformance to stand condition of machinery operation. Repairs need to be carried out to solve such issues which might get denoted as Class related NCs.

This module deals with the reporting, completing and tracking of such tasks.

# **Repair Management Functional**

- Accessing the component structure to select the required component and creating the Repair Breakdown Report for the component.
- Defining the plan for completing the task.
- Initial approval by senior-level ship staff before the report is sent to Office.
- Job Authorization by the Office Personnel.
- Creating requisition for a job to be done by the workshop. [This is followed by the Purchase workflow for 'Service' requisitions and 'Work Order' will be generated based on Repair Job detail].
- Generating necessary documentation if components need to be taken off the ship.
- Adding MTBF (Mean Time Between Failure).
- Reporting the completion of the tasks.
- Verifying the adequacy of existing PMS if the frequent breakdown is reported for particular machinery.

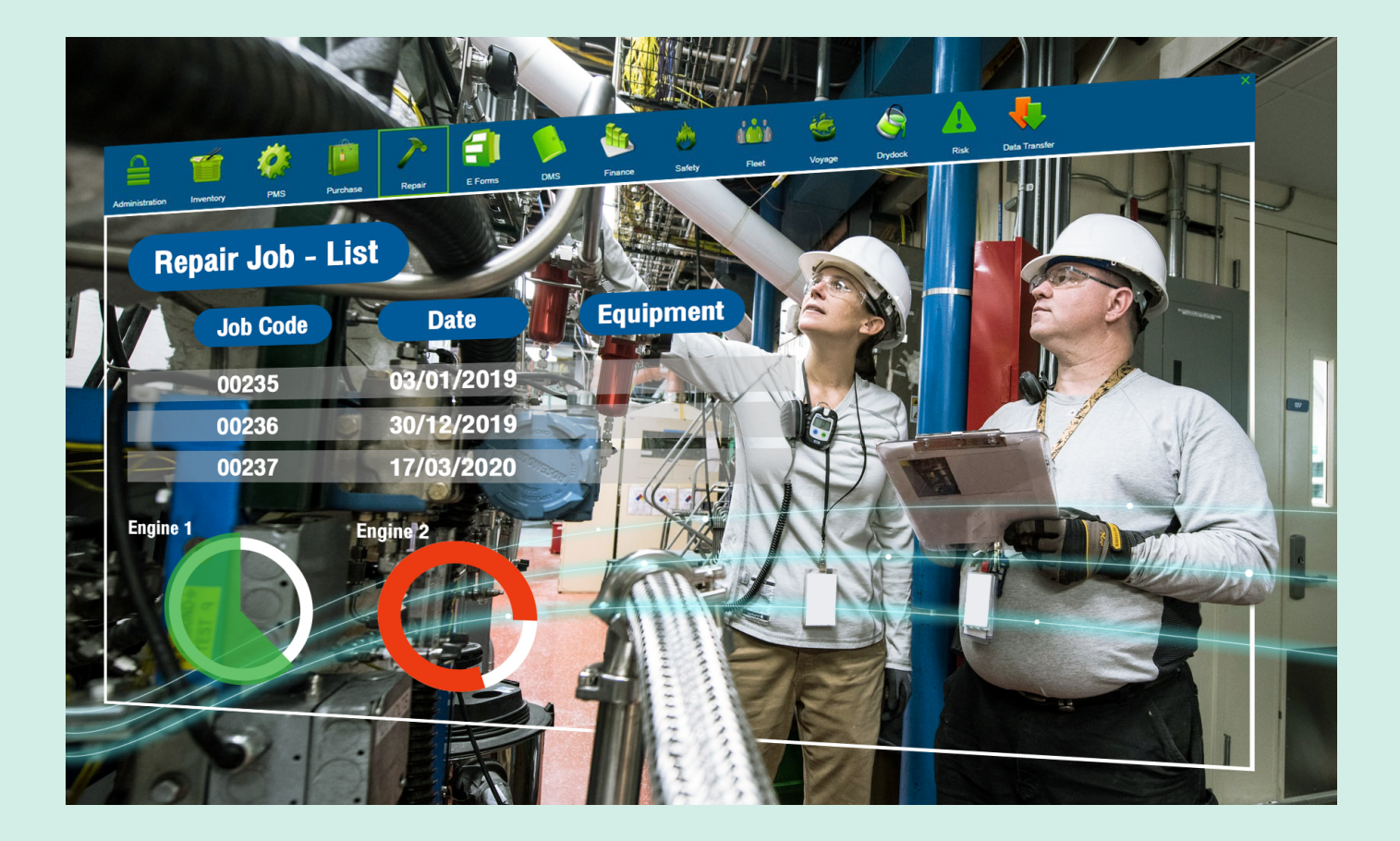